## <span id="page-0-0"></span>Package: flexdashboard (via r-universe)

September 28, 2024

Type Package

Title R Markdown Format for Flexible Dashboards

Version 0.6.2.9000

Description Format for converting an R Markdown document to a grid oriented dashboard. The dashboard flexibly adapts the size of it's components to the containing web page.

License MIT + file LICENSE

URL <https://pkgs.rstudio.com/flexdashboard/>,

<https://github.com/rstudio/flexdashboard/>

BugReports <https://github.com/rstudio/flexdashboard/issues>

**Depends**  $R$  ( $>= 3.0.2$ )

**Imports** bslib  $(>= 0.2.5)$ , grDevices, htmltools  $(>= 0.5.1)$ , htmlwidgets  $(>= 0.6)$ , jsonlite, knitr  $(>= 1.30)$ , rmarkdown  $(>= 2.8)$ , sass, scales, shiny  $(>= 0.13)$ , tools, utils

Suggests testthat

Config/Needs/deploy dplyr, ggplot2, DT, talgalili/d3heatmap, plotly, plyr, biclust, webshot, bit, jcheng5/bubbles, digest, hadley/shinySignals, dygraphs, quantmod, forecast, highcharter, arules, treemap, viridisLite, leaflet, metricsgraphics, rbokeh, readr, tidyr, jsonlite, maptools, purrr, maps, hexbin

Config/Needs/website rstudio/quillt

Config/testthat/edition 3

Encoding UTF-8

RoxygenNote 7.2.3

Repository https://rstudio.r-universe.dev

RemoteUrl https://github.com/rstudio/flexdashboard

RemoteRef HEAD

RemoteSha 9620559532dcf104e69060cad553cdde76b6c55e

### <span id="page-1-0"></span>**Contents**

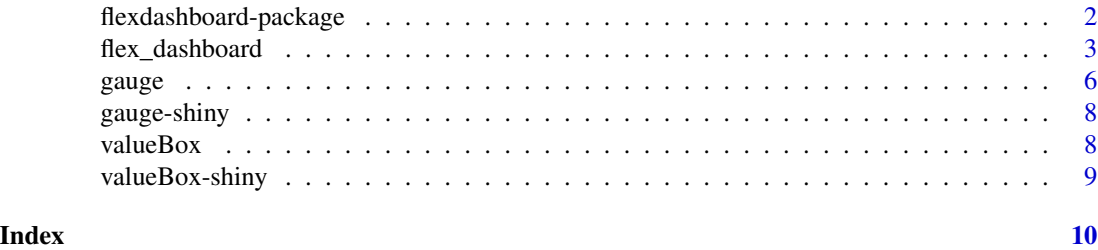

flexdashboard-package *flexdashboard: Interactive dashboards for R*

#### Description

Create interactive dashboards using rmarkdown.

#### Details

- Use R Markdown to publish a group of related data visualizations as a dashboard.
- Ideal for publishing interactive JavaScript visualizations based on htmlwidgets (also works with standard base, lattice, and grid graphics).
- Flexible and easy to specify layouts. Charts are intelligently re-sized to fill the browser and adapted for display on mobile devices.
- Optionally use Shiny to drive visualizations dynamically.

See the flexdashboard website for additional documentation: <https://pkgs.rstudio.com/flexdashboard/>

#### Author(s)

Maintainer: Garrick Aden-Buie <garrick@posit.co> [\(ORCID\)](https://orcid.org/0000-0002-7111-0077)

#### Authors:

- Carson Sievert <carson@posit.co> [\(ORCID\)](https://orcid.org/0000-0002-4958-2844)
- Richard Iannone <rich@posit.co> [\(ORCID\)](https://orcid.org/0000-0003-3925-190X)
- JJ Allaire <jj@posit.co>
- Barbara Borges <barb.b.ribeiro@gmail.com>

#### Other contributors:

- Posit Software, PBC [copyright holder, funder]
- Keen IO (Dashboard CSS) [contributor, copyright holder]
- Abdullah Almsaeed (Dashboard CSS) [contributor, copyright holder]
- Jonas Mosbech (StickyTableHeaders) [contributor, copyright holder]
- Noel Bossart (Featherlight) [contributor, copyright holder]
- <span id="page-2-0"></span>• Lea Verou (Prism) [contributor, copyright holder]
- Dmitry Baranovskiy (Raphael.js) [contributor, copyright holder]
- Sencha Labs (Raphael.js) [contributor, copyright holder]
- Bojan Djuricic (JustGage) [contributor, copyright holder]
- Tomas Sardyha (Sly) [contributor, copyright holder]
- Bryan Lewis (Examples) [contributor, copyright holder]
- Joshua Kunst (Examples) [contributor, copyright holder]
- Ryan Hafen (Examples) [contributor, copyright holder]
- Bob Rudis (Examples) [contributor, copyright holder]
- Joe Cheng (Examples) [contributor]

#### See Also

Useful links:

- <https://pkgs.rstudio.com/flexdashboard/>
- <https://github.com/rstudio/flexdashboard/>
- Report bugs at <https://github.com/rstudio/flexdashboard/issues>

flex\_dashboard *R Markdown Format for Flexible Dashboards*

#### Description

Format for converting an R Markdown document to a grid oriented dashboard layout. The dashboard flexibly adapts the size of it's plots and htmlwidgets to its containing web page.

#### Usage

```
flex_dashboard(
  fig_width = 6,
  fig_height = 4.8,
  fig_retina = 2,
 fig_mobile = TRUE,
  dev = "png",self_contained = TRUE,
  favicon = NULL,
 logo = NULL,social = NULL,source_code = NULL,
 navbar = NULL,
 orientation = c("columns", "rows"),
 vertical_layout = c("fill", "scroll"),
  storyboard = FALSE,
```

```
theme = "default",highlight = "default",
  mathjax = "definition,extra_dependencies = NULL,
  \text{css} = \text{NULL},
  includes = NULL,
  lib\_dir = NULL,md_extensions = NULL,
  pandoc_args = NULL,
  devel = FALSE,
  resize_reload = TRUE,
  ...
\mathcal{L}
```
#### Arguments

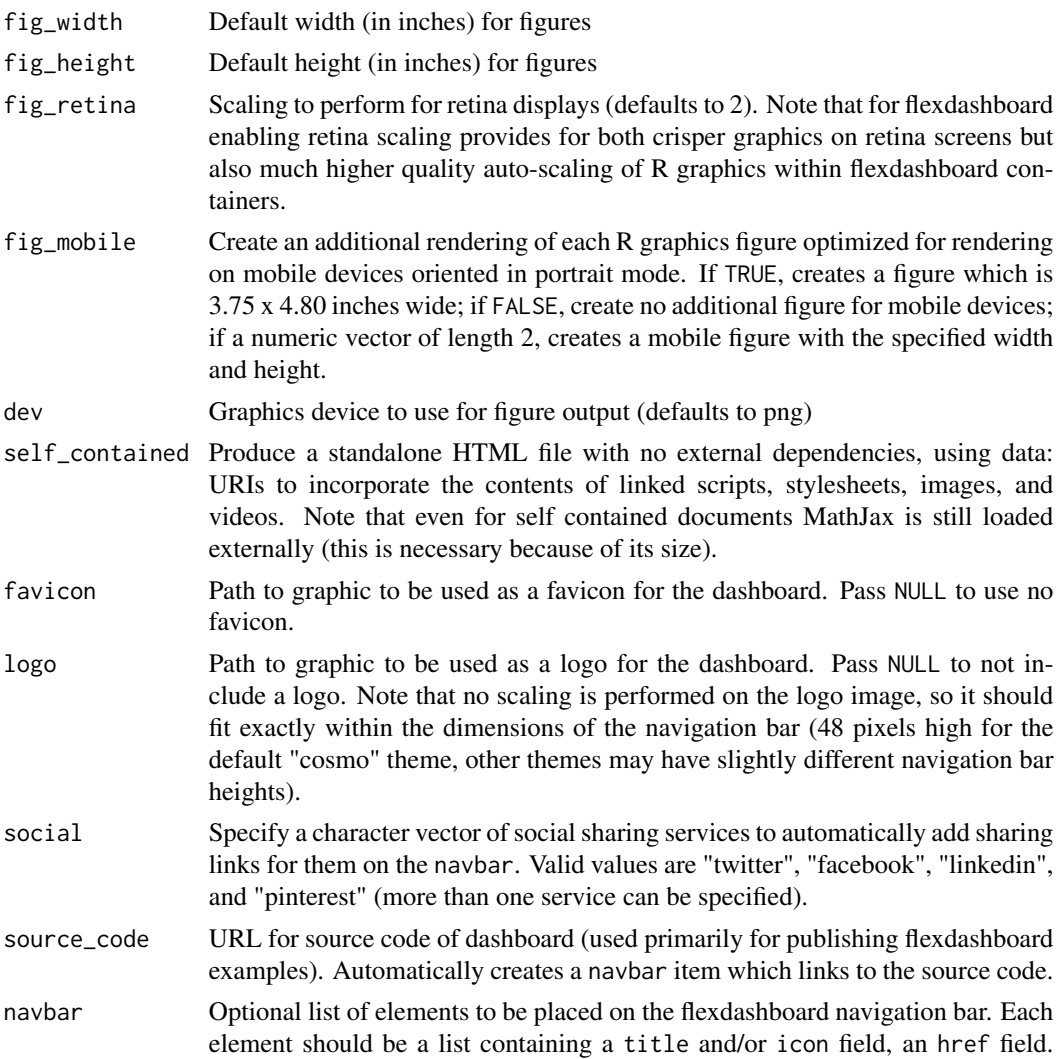

<span id="page-4-0"></span>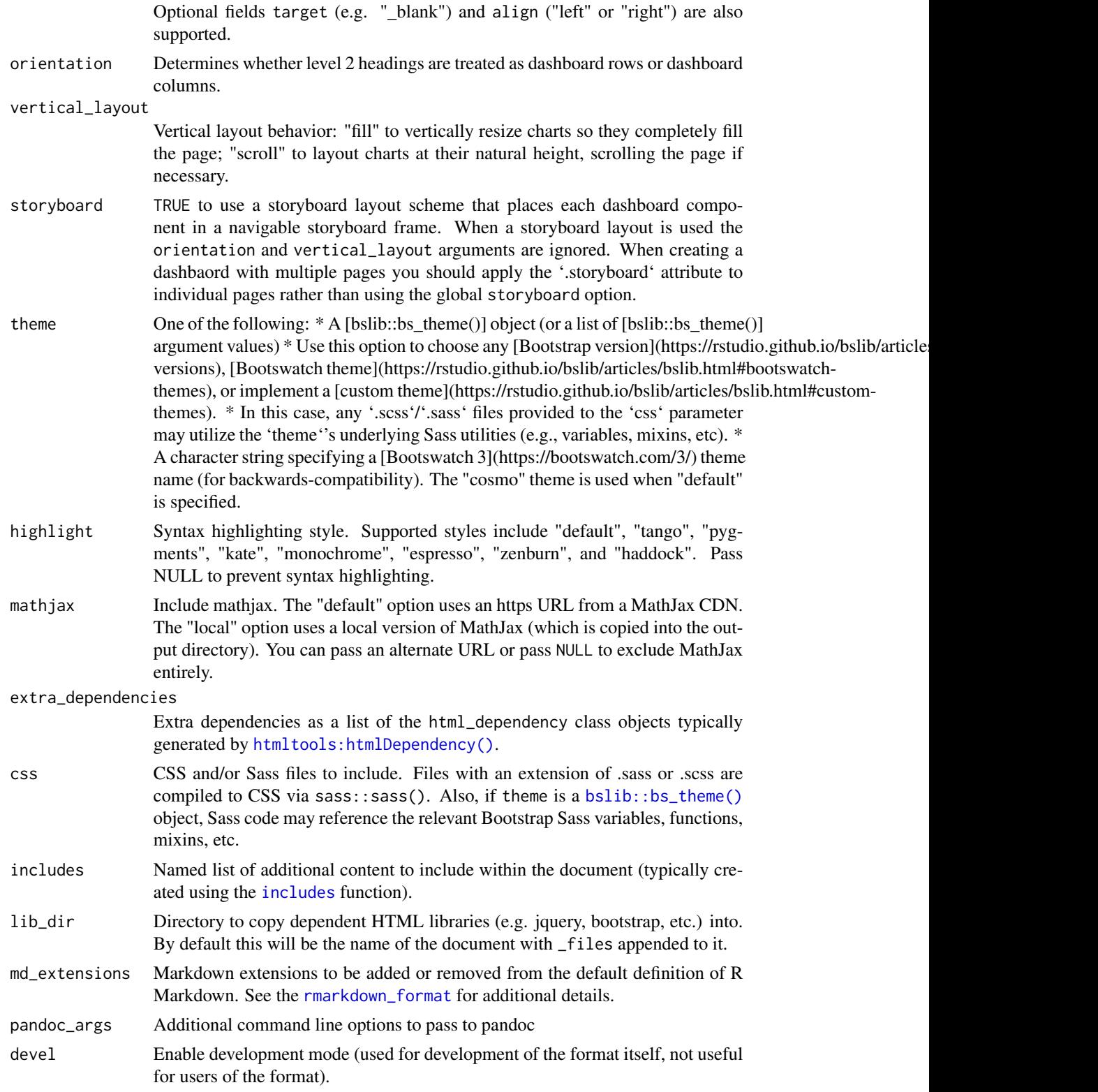

<span id="page-5-0"></span>6 gauge of the contract of the contract of the contract of the contract of the contract of the contract of the contract of the contract of the contract of the contract of the contract of the contract of the contract of the

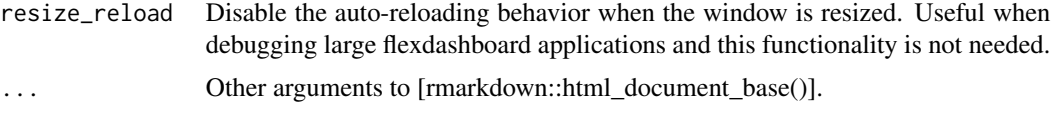

#### Details

See the flexdashboard website for additional documentation: <https://pkgs.rstudio.com/flexdashboard/>

#### Examples

```
## Not run:
library(rmarkdown)
library(flexdashboard)
# simple invocation
render("dashboard.Rmd", flex_dashboard())
# specify the theme option
render("pres.Rmd", flex_dashboard(theme = "yeti"))
## End(Not run)
```
gauge *Create a gauge component for a dashboard.*

#### Description

A gauge displays a numeric value on a meter that runs between specified minimum and maximum values.

#### Usage

```
gauge(
  value,
 min,
  max,
  sectors = gaugeSectors(),
  symbol = NULL,
  label = NULL,abbreviate = TRUE,
  abbreviateDecimals = 1,
 href = NULL
)
gaugeSectors(
```
gauge 7 and 2012 and 2012 and 2012 and 2012 and 2012 and 2012 and 2012 and 2012 and 2012 and 2012 and 2012 and 2012 and 2012 and 2012 and 2012 and 2012 and 2012 and 2012 and 2012 and 2012 and 2012 and 2012 and 2012 and 201

```
success = NULL,
 warning = NULL,
 danger = NULL,
 colors = c("success", "warning", "danger")
)
```
#### Arguments

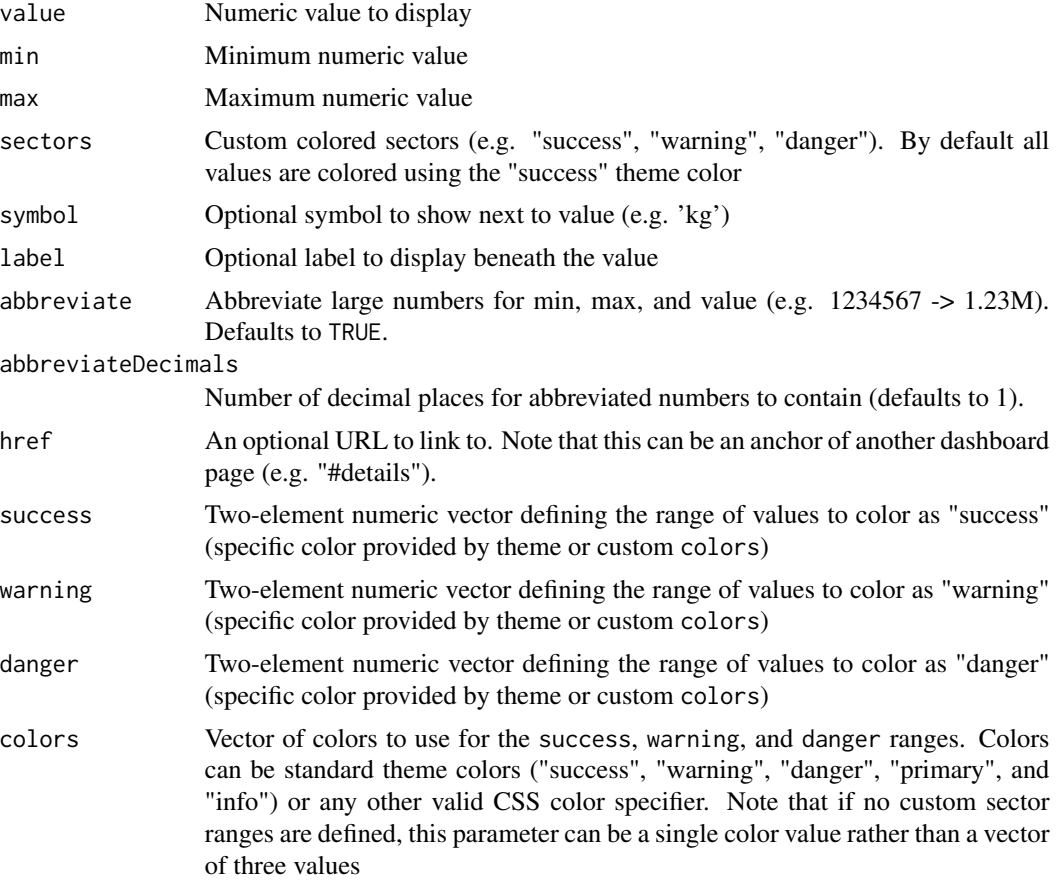

#### Details

See the flexdashboard website for additional documentation: <https://pkgs.rstudio.com/flexdashboard/articles/using.html#gauges>

#### Examples

```
library(flexdashboard)
gauge(42, min = 0, max = 100, symbol = '%', gaugeSectors(
  success = c(80, 100), warning = c(40, 79), danger = c(0, 39)))
```
<span id="page-7-0"></span>

#### Description

Output and render functions for using gauge within Shiny applications and interactive Rmd documents.

#### Usage

```
gaugeOutput(outputId, width = "100%", height = "200px")
renderGauge(expr, env = parent.frame(), quoted = FALSE)
```
#### Arguments

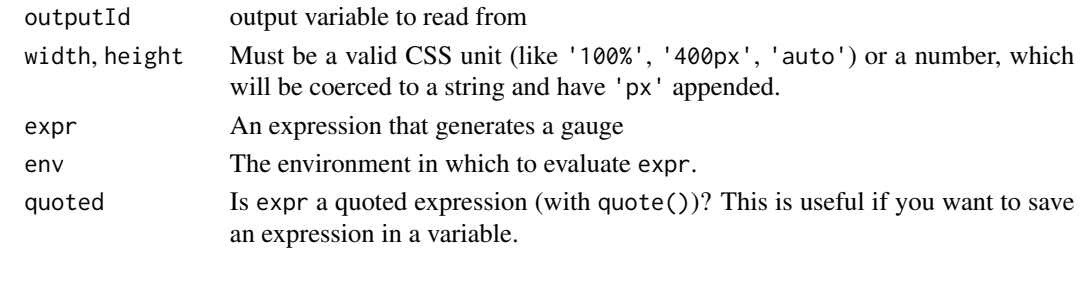

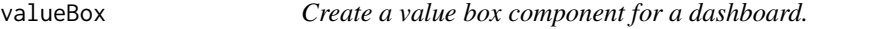

#### Description

A value box displays a value (usually a number) in large text, with a smaller caption beneath, and a large icon on the right side.

#### Usage

```
valueBox(value, caption = NULL, icon = NULL, color = NULL, href = NULL)
```
#### Arguments

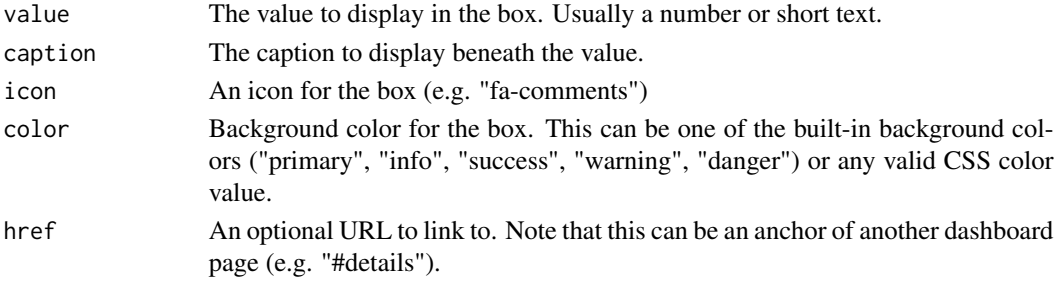

#### <span id="page-8-0"></span>valueBox-shiny 9

#### Details

See the flexdashboard website for additional documentation: <https://pkgs.rstudio.com/flexdashboard/articles/using.html#val boxes-1>

#### Examples

library(flexdashboard)

```
valueBox(42, caption = "Errors", icon="fa-thumbs-down")
valueBox(107, caption = "Trials", icon="fa-tag")
valueBox(247, caption = "Connections", icon="fa-random")
```
valueBox-shiny *Shiny bindings for valueBox*

#### Description

Output and render functions for using valueBox within Shiny applications and interactive Rmd documents.

#### Usage

```
valueBoxOutput(outputId, width = "100%", height = "160px")
```

```
renderValueBox(expr, env = parent.frame(), quoted = FALSE)
```
#### Arguments

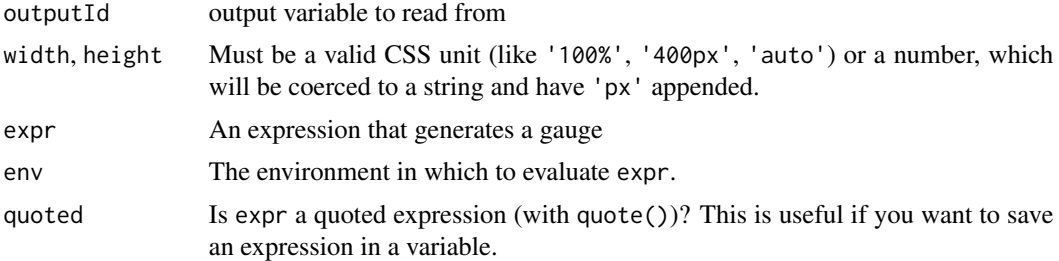

# <span id="page-9-0"></span>Index

bslib::bs\_theme(), *[5](#page-4-0)*

flex\_dashboard, [3](#page-2-0) flexdashboard *(*flexdashboard-package*)*, [2](#page-1-0) flexdashboard-package, [2](#page-1-0)

gauge, [6](#page-5-0) gauge-shiny, [8](#page-7-0) gaugeOutput *(*gauge-shiny*)*, [8](#page-7-0) gaugeSectors *(*gauge*)*, [6](#page-5-0)

htmltools:htmlDependency(), *[5](#page-4-0)*

includes, *[5](#page-4-0)*

renderGauge *(*gauge-shiny*)*, [8](#page-7-0) renderValueBox *(*valueBox-shiny*)*, [9](#page-8-0) rmarkdown\_format, *[5](#page-4-0)*

valueBox, [8](#page-7-0) valueBox-shiny, [9](#page-8-0) valueBoxOutput *(*valueBox-shiny*)*, [9](#page-8-0)